**大型**-

 $7*24$ 

**P** 2

**U** 

**同花顺自选股文件保存在哪里\_同花顺指标放在哪个文件**

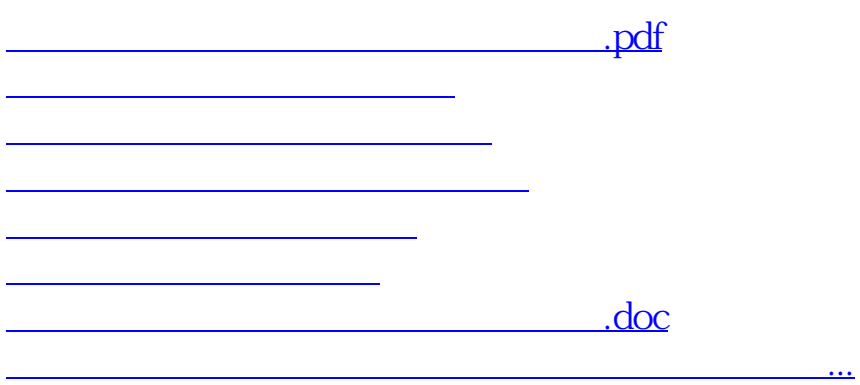

<https://www.gupiaozhishiba.com/book/50654326.html>